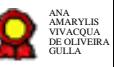

# **CDS - Processo de Desenvolvimento de Software\_v07-12-2020**

Bizagi Modeler

## **Índice**

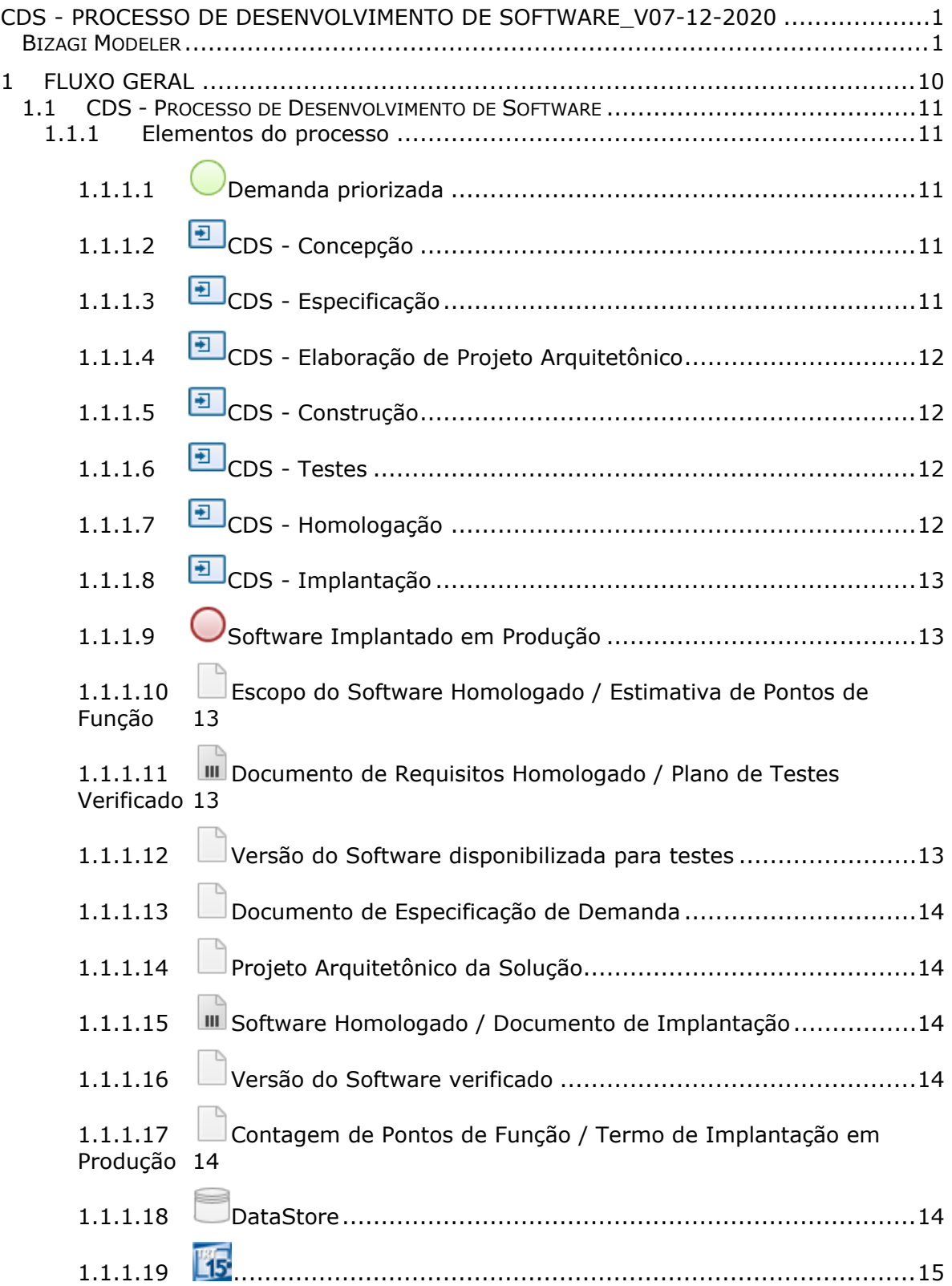

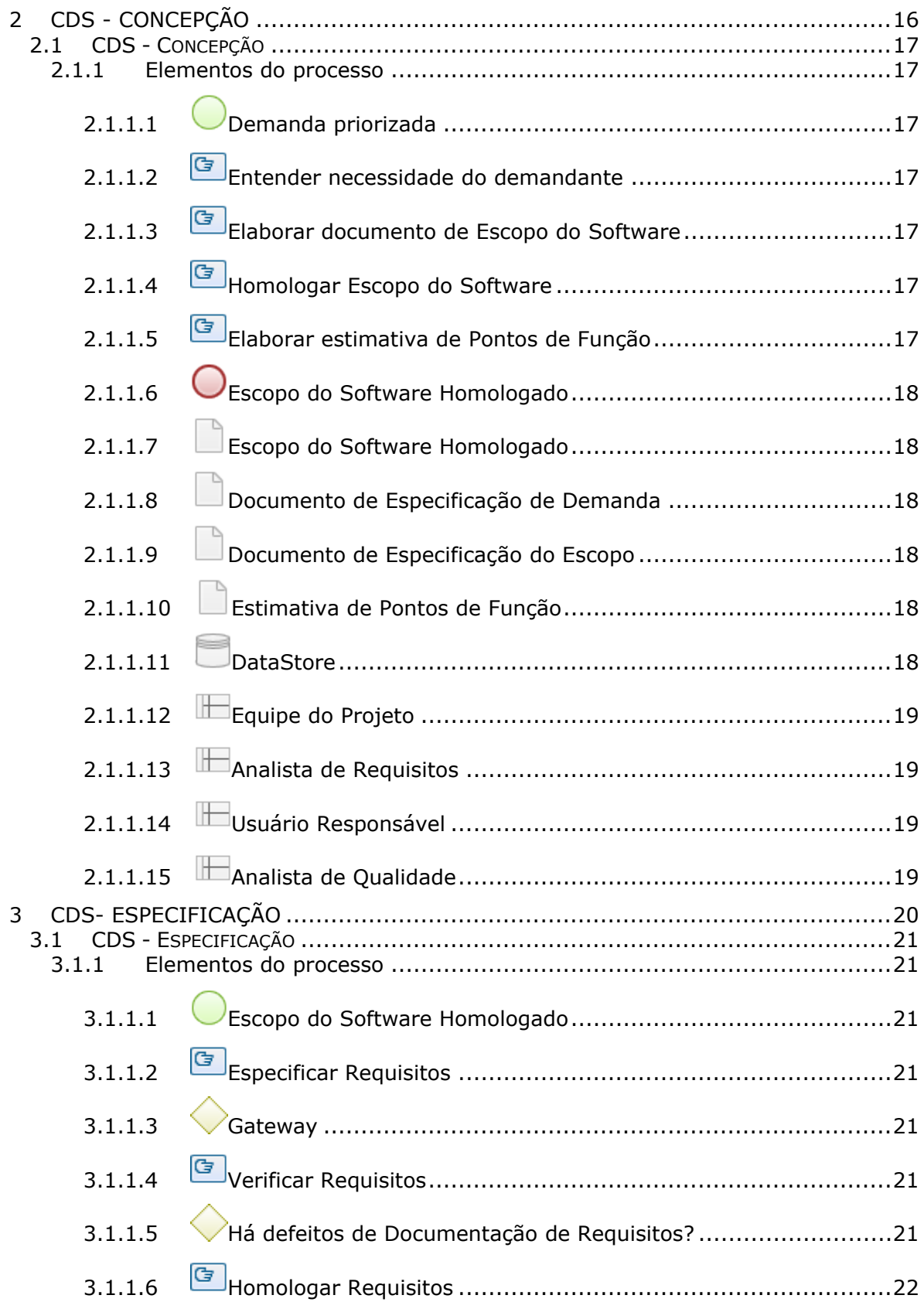

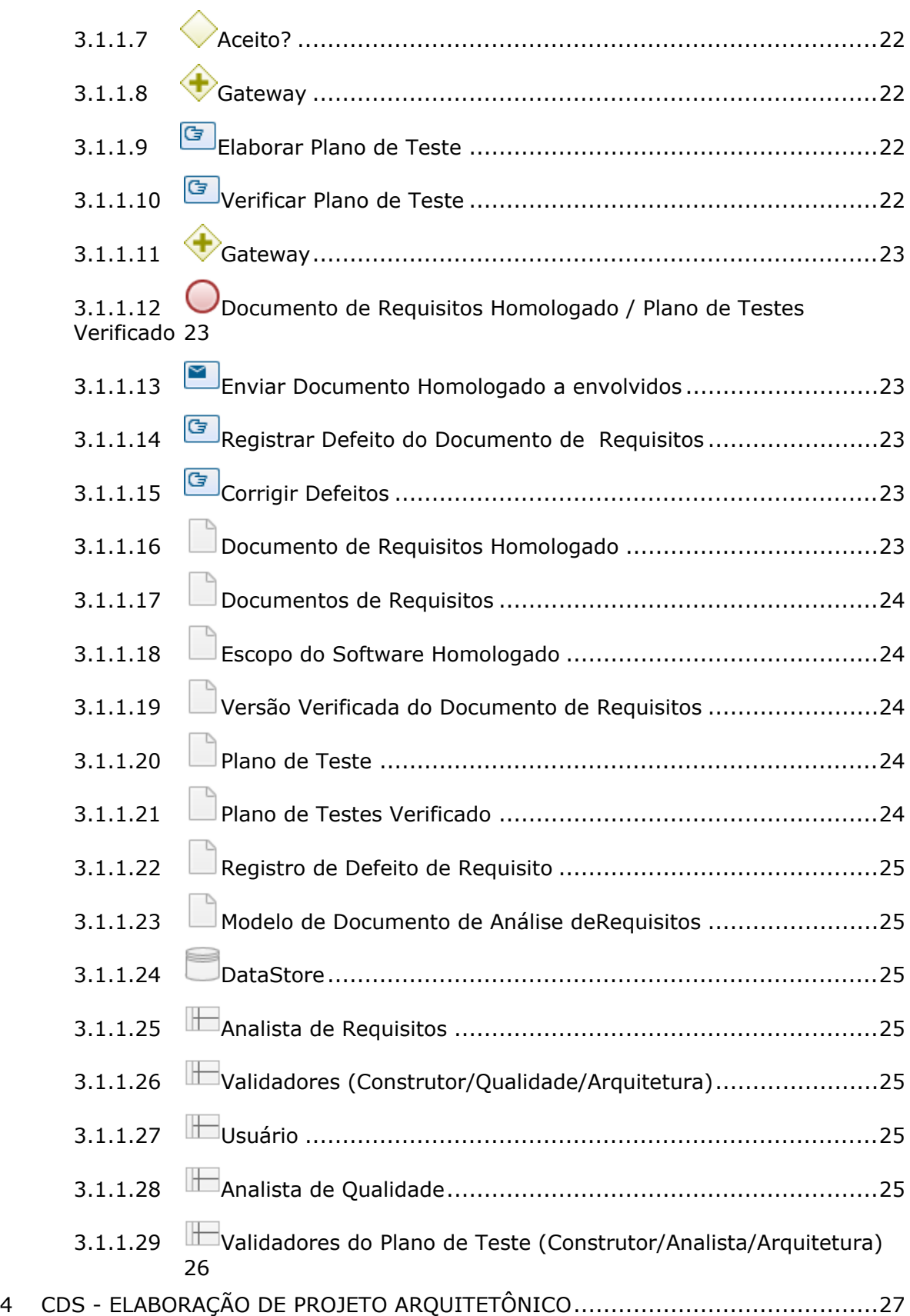

#### 07/12/2020 5

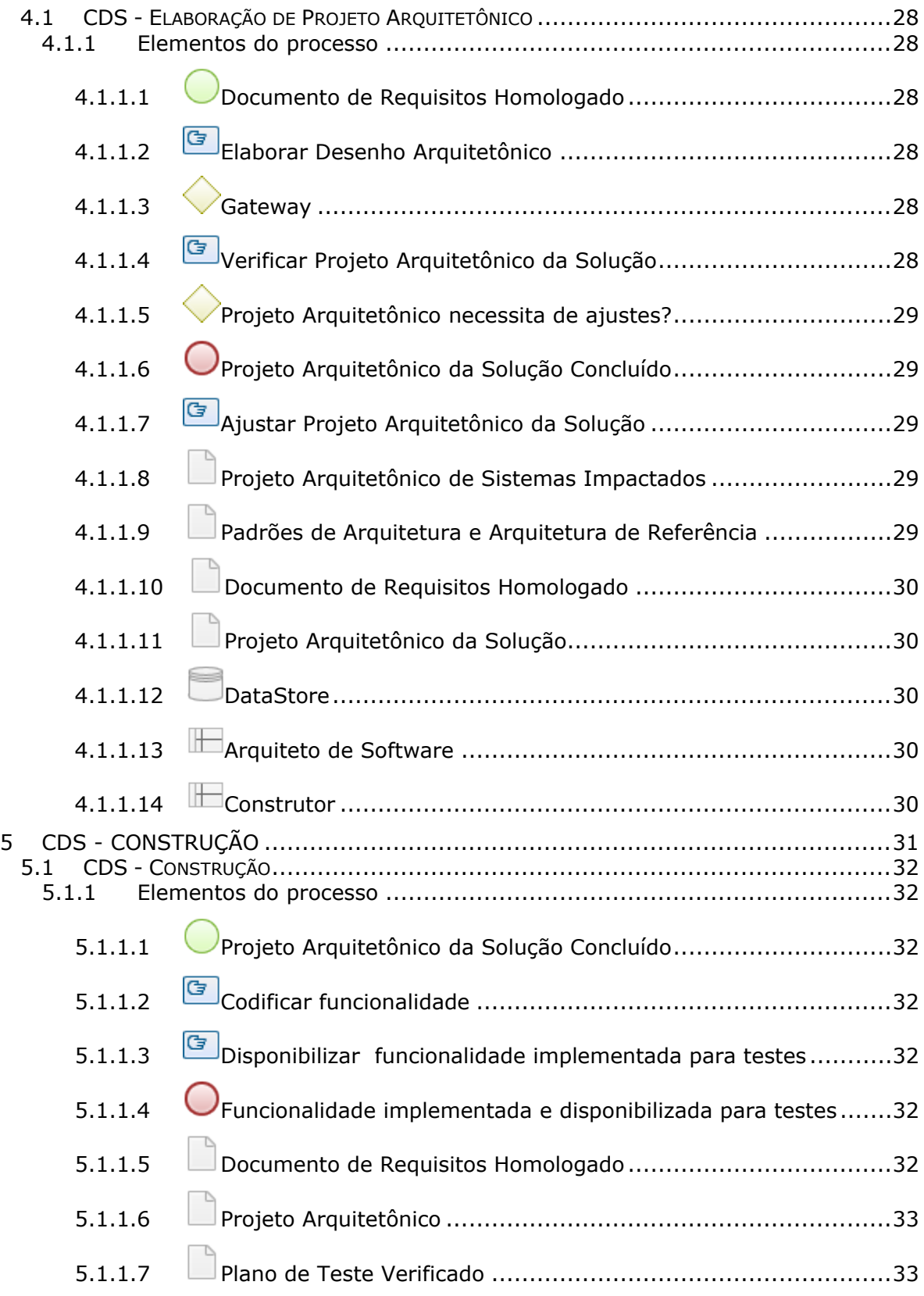

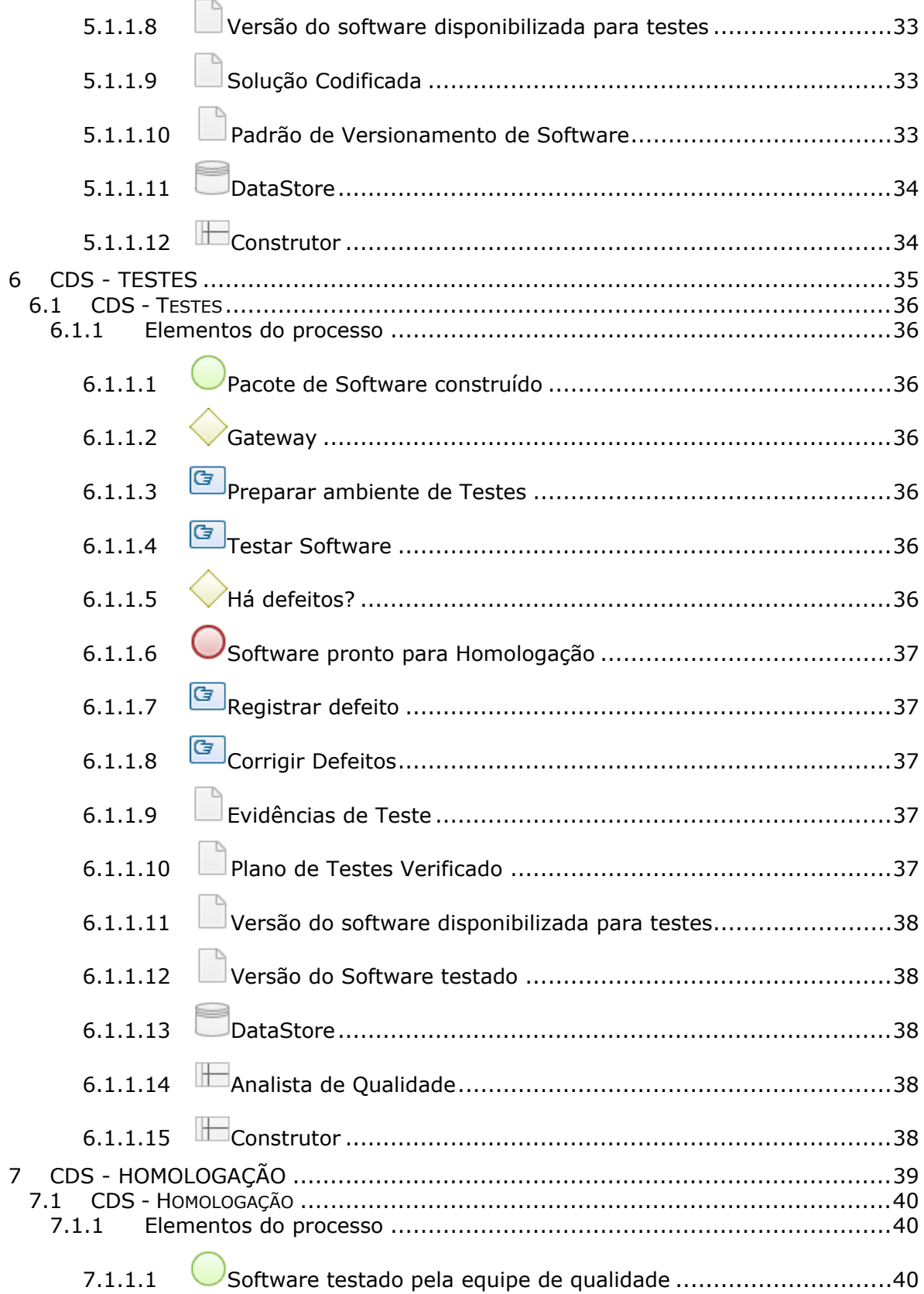

#### 07/12/2020

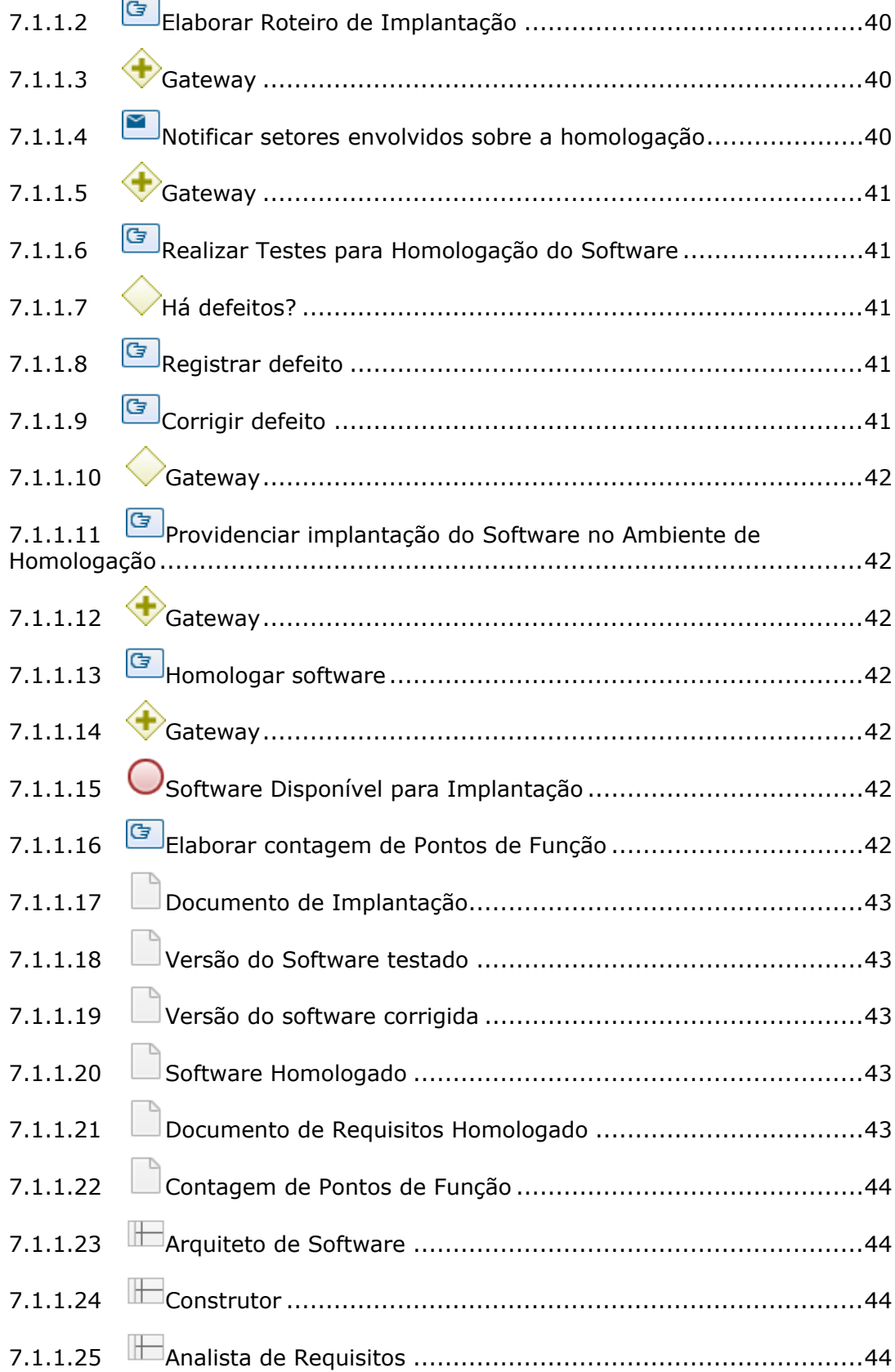

#### 07/12/2020 8

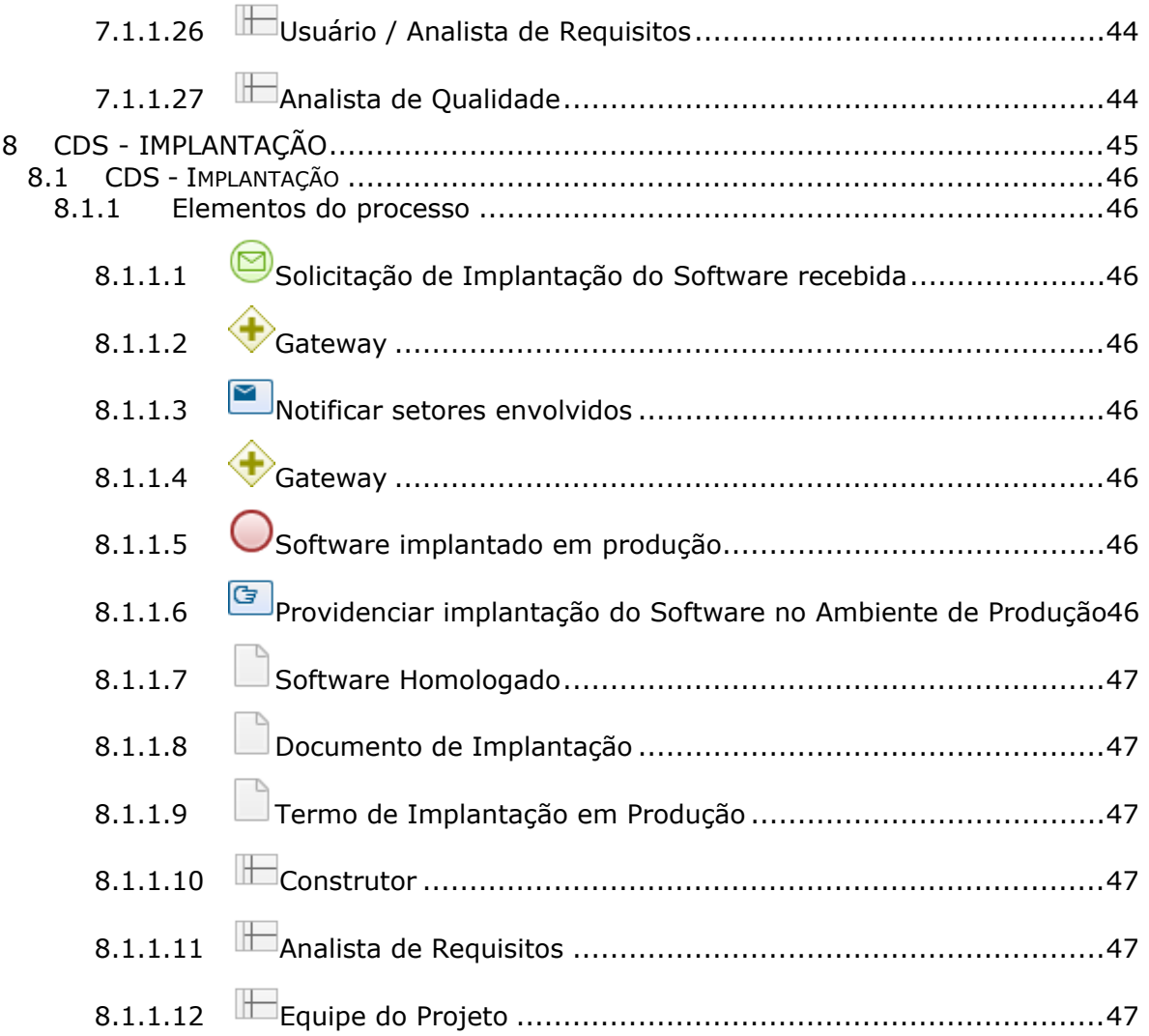

# 1 FLUXO GERAL

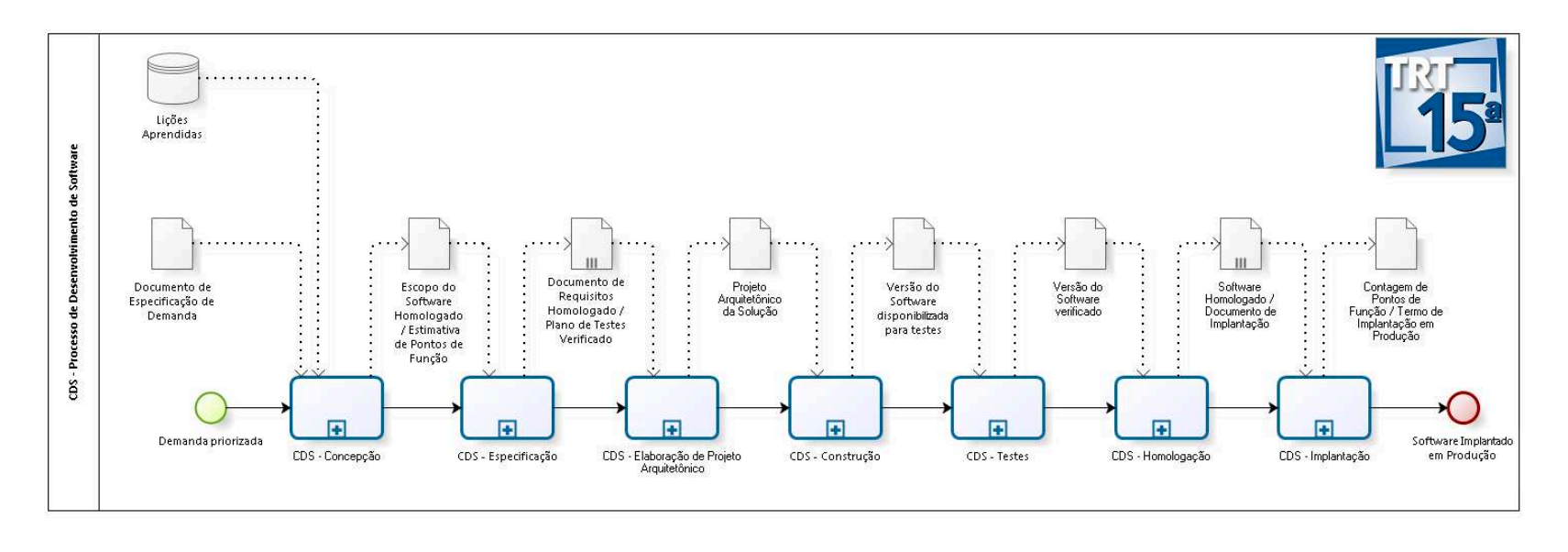

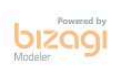

**Versão:** 1.0 **Autor:** CDS

## **1.1 CDS - PROCESSO DE DESENVOLVIMENTO DE SOFTWARE**

#### **Descrição**

Em cada subprocesso descrito neste processo, o repositório de lições aprendidas deve ser consultado, visando a melhoria contínua do processo.

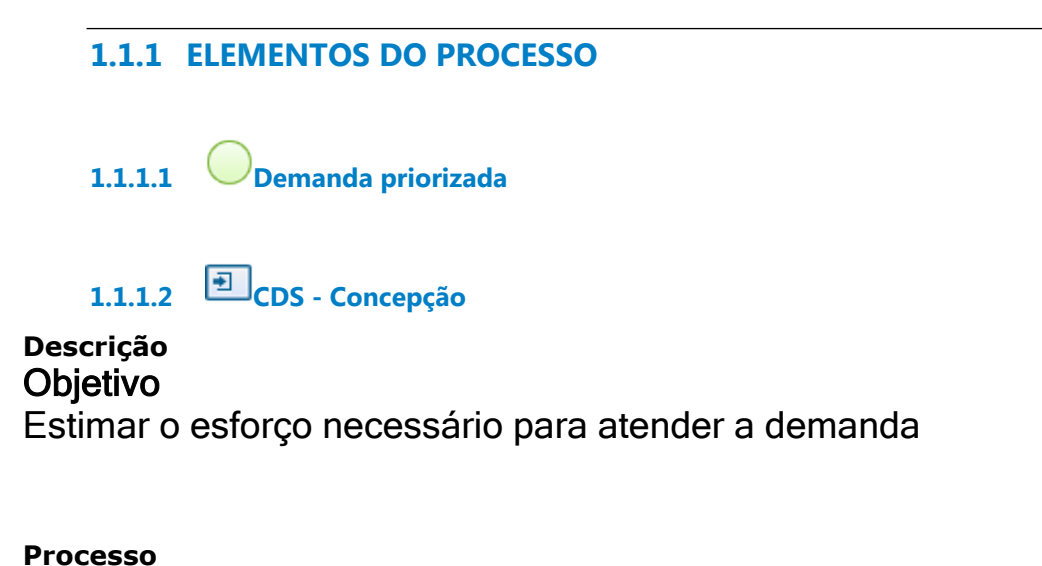

CDS - Concepção - CDS - Concepção

**1.1.1.3 CDS - Especificação**

**Descrição Objetivo** Levantar requisitos de software e preparar testes

**Processo** CDS- Especificação - CDS - Especificação **1.1.1.4 CDS - Elaboração de Projeto Arquitetônico**

**Descrição Objetivo** Elaborar solução/arquitetura do software

**Processo** CDS - Elaboração de Projeto Arquitetônico - CDS - Elaboração de Projeto Arquitetônico

**1.1.1.5 CDS - Construção**

**Descrição Objetivo** Construir a solução arquitetada

**Processo** CDS - Construção - CDS - Construção

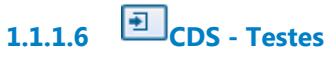

**Descrição Objetivo** Testar o software construído

**Processo** CDS - Testes - CDS - Testes

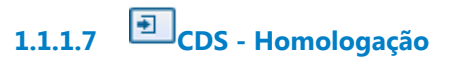

**Descrição Objetivo** Obter a aprovação do usuário para a solução criada

**Processo**

#### CDS - Homologação - CDS - Homologação

# **1.1.1.8 CDS - Implantação**

#### **Descrição Objetivo**

Disponibilizar a solução criada para os usuários em ambiente de produção

#### **Processo**

CDS - Implantação - CDS - Implantação

**1.1.1.9 Software Implantado em Produção**

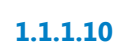

**1.1.1.10 Escopo do Software Homologado / Estimativa de Pontos de Função**

#### **Descrição**

Informações necessárias para estimar o esforço necessário para o atendimento da demanda e contagem de pontos de função estimados do projeto.

**1.1.1.11 Documento de Requisitos Homologado / Plano de Testes Verificado**

#### **Descrição**

Versão do Documento de Requisitos homologada pelos usuários e planos de testes verificado pela equipe de desenvolvimento

**1.1.1.12 Versão do Software disponibilizada para testes**

#### **Descrição**

Solução computacional criada a partir do projeto arquitetônico e requisitos levantados disponibilizada no ambiente de Testes

**1.1.1.13 Documento de Especificação de Demanda**

# **Descrição**

Especificação do escopo da demanda priorizada

**1.1.1.14 Projeto Arquitetônico da Solução**

#### **Descrição**

Projeto arquitetônico que documenta a solução proposta e como esta deve ser implementada para satisfazer os requisitos levantados. Além disso, a integração com os sistemas existentes e com os padrões de arquitetura de referência devem estar representados no documento. Este documento deve servir como base para a construção.

# **1.1.1.15 Software Homologado / Documento de Implantação**

#### **Descrição**

Versão final da solução computacional homologada pelos usuários e documento com as instruções para implantação da versão do software no ambiente de produção.

**1.1.1.16 Versão do Software verificado**

#### **Descrição**

Versão da Solução Codificada após correção de defeitos detectados no teste de software.

**1.1.1.17 Contagem de Pontos de Função / Termo de Implantação em Produção**

#### **Descrição**

Planilha de contagem de pontos de função da solução homologada

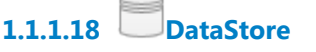

**Descrição**

Repositório de lições aprendidas relacionadas a esta fase do processo.

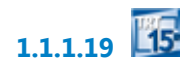

# 2 CDS - CONCEPÇÃO

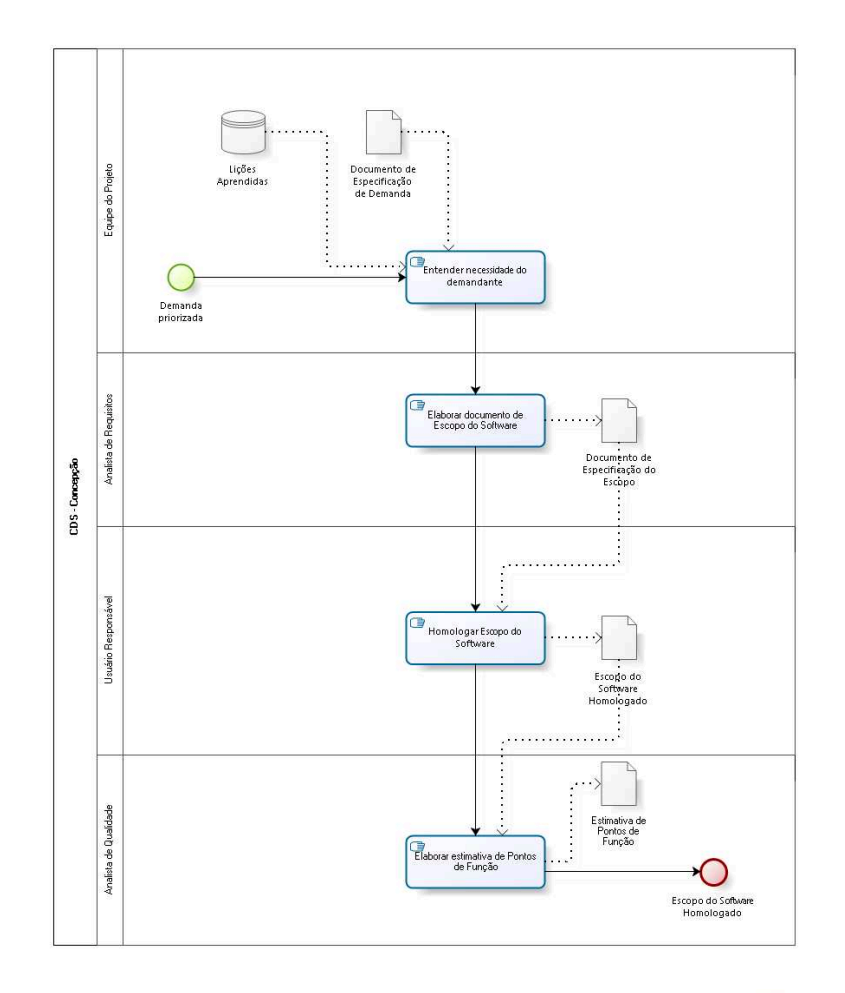

**bizagi** 

**Versão:** 1.0 **Autor:** CDS

## **2.1 CDS - CONCEPÇÃO**

#### **2.1.1 ELEMENTOS DO PROCESSO**

- **2.1.1.1 Demanda priorizada**
- 

**2.1.1.2 Entender necessidade do demandante**

#### **Descrição Objetivo**

Garantir o entendimento do objetivo e escopo do software

**2.1.1.3 Elaborar documento de Escopo do Software**

#### **Descrição Objetivo**

O Analista de Requisitos deve documentar as necessidades do usuário levantadas num documento de escopo

**2.1.1.4 Homologar Escopo do Software**

#### **Descrição Objetivo**

Obter aceite do plano elaborado pela equipe do projeto

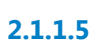

**2.1.1.5 Elaborar estimativa de Pontos de Função**

#### **Descrição Objetivo**

O analista de qualidade, baseado no escopo do software, deve elaborar uma estimativa de pontos de função.

**2.1.1.6 Escopo do Software Homologado**

#### **2.1.1.7 Escopo do Software Homologado**

#### **Descrição**

Documento de especificação de escopo revisado e homologado pelo usuário responsável. Contém a descrição da necessidade dos demandantes, em nível suficiente para estimar o esforço e tamanho da solução necessária

**2.1.1.8 Documento de Especificação de Demanda**

#### **Descrição**

Especificação do escopo da demanda priorizada

**2.1.1.9 Documento de Especificação do Escopo**

#### **Descrição**

Documento que especifica o escopo do software a ser desenvolvido com detalhes suficientes para a equipe realizar a contagem estimada de pontos de função e realizar a estimativa de esforço e tempo para sua execução

**2.1.1.10 Estimativa de Pontos de Função**

**Descrição** Contagem de pontos de função estimados do software

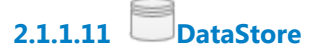

**Descrição**

Repositório de lições aprendidas relacionadas a esta fase do processo.

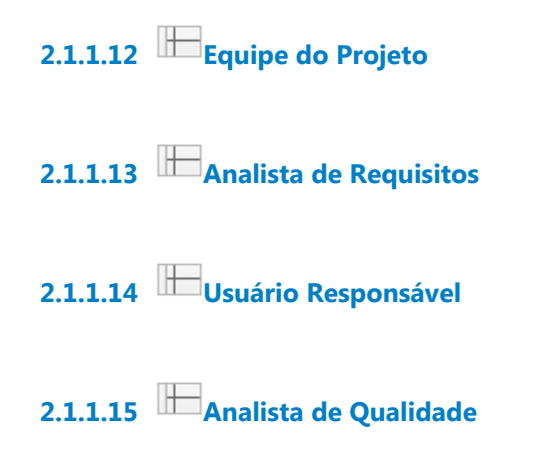

# 3 CDS- ESPECIFICAÇÃO

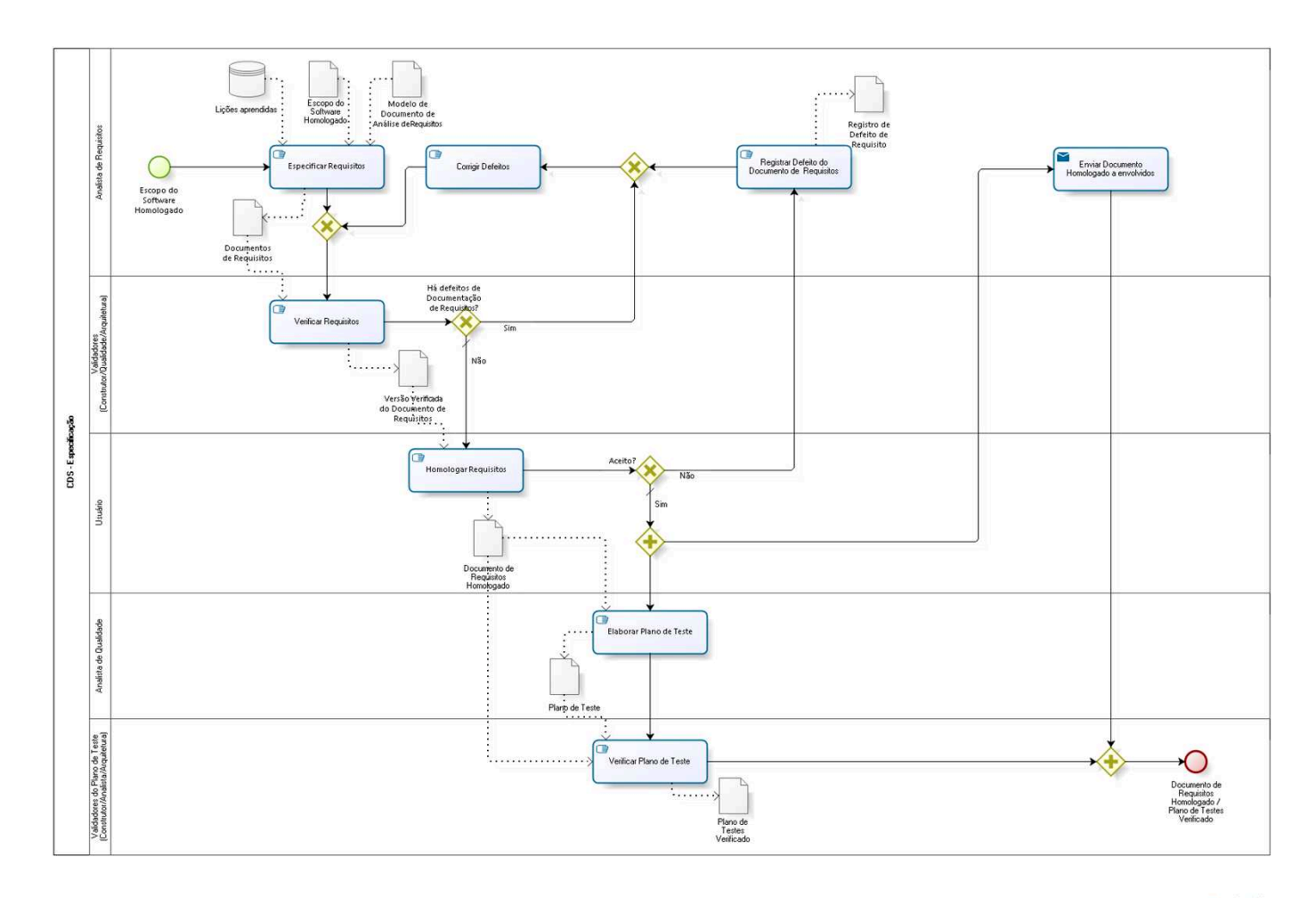

bizagi

**Versão:** 1.0 **Autor:** CDS

# **3.1 CDS - ESPECIFICAÇÃO**

#### **3.1.1 ELEMENTOS DO PROCESSO**

**3.1.1.1 Escopo do Software Homologado**

**3.1.1.2 Especificar Requisitos**

#### **Descrição Objetivo**

O Analista de Requisitos deve levantar as necessidades do usuário, fazer a análise destes requisitos e dos critérios de aceitação e documentá-los.

**3.1.1.3 Gateway**

**Portões Verificar Requisitos**

**3.1.1.4 Verificar Requisitos**

#### **Descrição Objetivo**

Os validadores devem verificar se os requisitos foram documentados de maneira clara e completa para a execução das suas respectivas atividades dentro do processo.

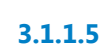

**3.1.1.5 Há defeitos de Documentação de Requisitos?**

**Portões Sim Não**

#### **Tipo de Condição**

Padrão

**3.1.1.6 Homologar Requisitos**

#### **Descrição Objetivo**

O usuário deve homologar o documento de requisitos avaliando se seu conteúdo atende às necessidades elencadas durante o levantamento.

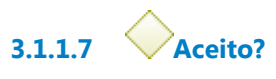

**Portões**

**Não**

**Sim**

**Tipo de Condição**

Padrão

**3.1.1.8 Gateway**

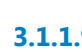

**3.1.1.9 Elaborar Plano de Teste**

#### **Descrição Objetivo**

Com base nos requisitos homologados, planejar casos de testes que garantam que o software atenda ao que foi documentado.

# **3.1.1.10 Verificar Plano de Teste**

#### **Descrição Objetivo**

Os validadores devem verificar se os casos de testes criados garantam a qualidade de todos os requisitos documentados.

**3.1.1.11 Gateway**

**3.1.1.12 Documento de Requisitos Homologado / Plano de Testes Verificado**

# **3.1.1.13 Enviar Documento Homologado a envolvidos**

#### **Descrição Objetivo**

Enviar o documento de requisitos homologado para os setores envolvidos. Por exemplo: equipe de suporte e manutenção

#### **Implementação**

Serviço Web

**3.1.1.14 Registrar Defeito do Documento de Requisitos**

#### **Descrição Objetivo**

Caso haja algum defeito durante a homologação do documento de requisitos pelo usuário, o Analista de Requisitos deve registrar a ocorrência do defeito encontrado.

**3.1.1.15 Corrigir Defeitos**

#### **Descrição Objetivo**

O Analista de Requisitos deve corrigir o defeito encontrado no documento e registrar a correção.

**3.1.1.16 Documento de Requisitos Homologado**

#### **Descrição**

Versão do Documento de Requisitos homologada pelos usuários .

**3.1.1.17 Documentos de Requisitos**

#### **Descrição**

Descrição detalhada dos requisitos exigidos para o atendimento da necessidade do usuário

**3.1.1.18 Escopo do Software Homologado**

#### **Descrição**

Documento de especificação de escopo revisado e homologado pelo usuário responsável. Contém a descrição da necessidade dos demandantes, em nível suficiente para estimar o esforço e tamanho da solução necessária.

**3.1.1.19 Versão Verificada do Documento de Requisitos**

#### **Descrição**

Versão verificada do Documento de Requisitos pelos outros integrantes da equipe de trabalho (Construtor, Analista de Qualidade e Arquiteto)

**3.1.1.20 Plano de Teste**

#### **Descrição**

Testes elaborados a partir do documento de requisitos homologado, para posterior verificação da solução construída.

**3.1.1.21 Plano de Testes Verificado**

#### **Descrição**

Versão verificada pelos elementos da equipe do Plano de Teste

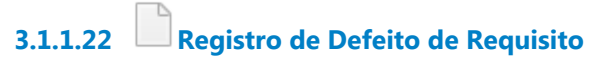

#### **Descrição**

Registro realizado em ferramenta apropriada do defeito nos Requisitos.

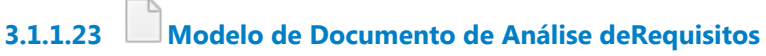

#### **Descrição**

**Objetivo** 

Modelo padrão da Coordenadoria de Desenvolvimento de Sistemas a ser utilizado para registro dos requisitos funcionais da solução a ser desenvolvida.

Este modelo pode ser encontrado no seguinte diretório de rede: "\\info\desenvClipper\[SAR] Secao Analise Requisitos\Padrões e Modelos\EA"

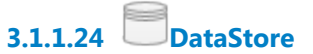

#### **Descrição**

Repositório de lições aprendidas relacionadas a esta fase do processo.

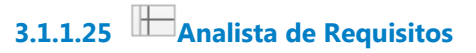

**3.1.1.26 Validadores (Construtor/Qualidade/Arquitetura)**

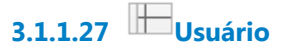

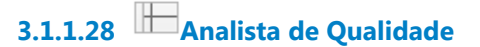

**3.1.1.29 Validadores do Plano de Teste (Construtor/Analista/Arquitetura)**

# 4 CDS - ELABORAÇÃO DE PROJETO ARQUITETÔNICO

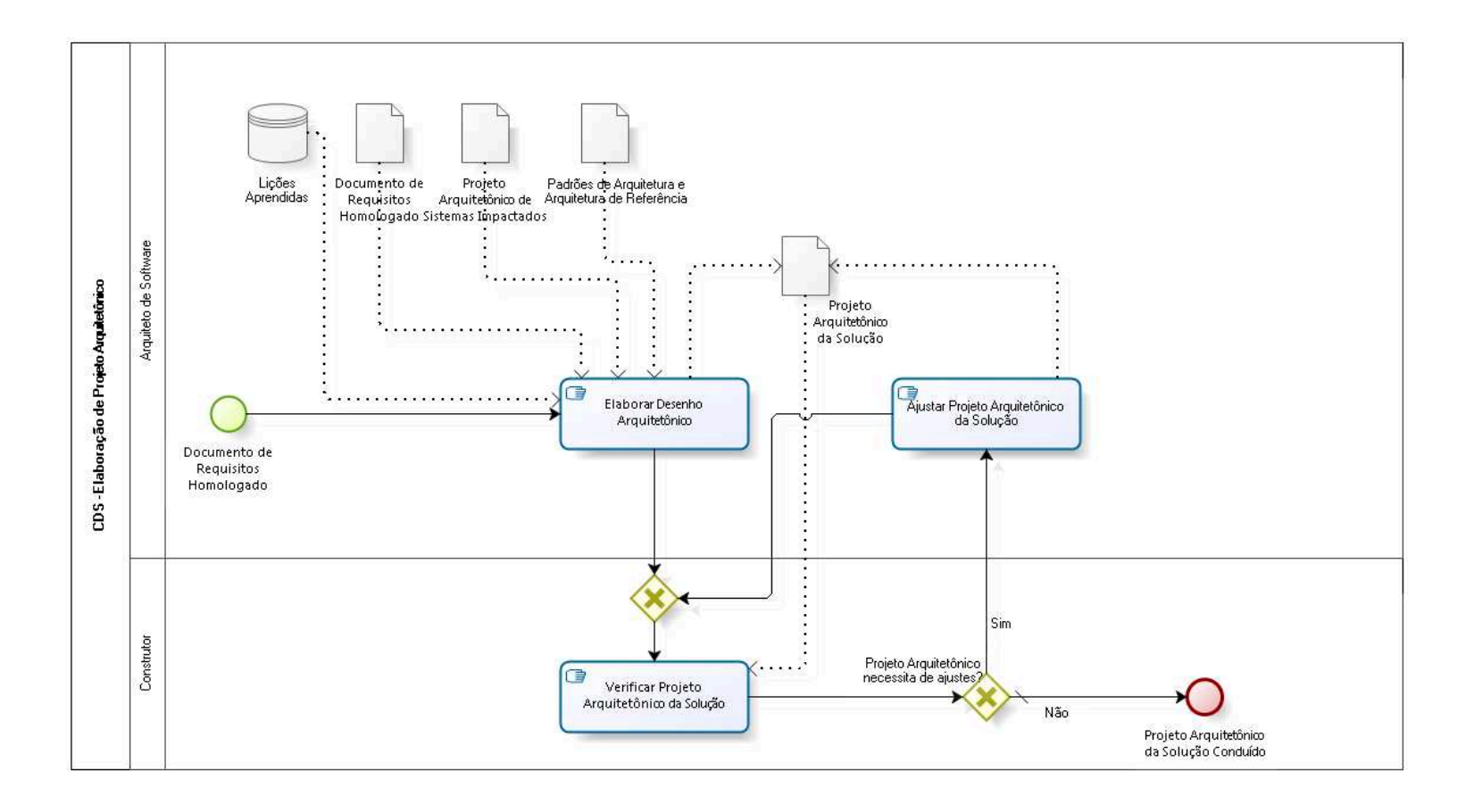

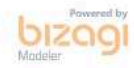

**Versão:** 1.0 **Autor:** CDS

# **4.1 CDS - ELABORAÇÃO DE PROJETO ARQUITETÔNICO**

#### **4.1.1 ELEMENTOS DO PROCESSO**

**4.1.1.1 Documento de Requisitos Homologado**

**4.1.1.2 Elaborar Desenho Arquitetônico**

#### **Descrição Objetivo**

Baseado no documento de requisitos e na arquitetura dos sistemas impactados, elaborar a arquitetura da solução que deve ser construída baseada nas necessidades levantadas na fase de especificação. Tal solução deve ser especificada em um documento de Projeto Arquitetônico a ser utilizado como base para a construção da solução. O Projeto Arquitetônico deve estar alinhado com os padrões de Arquitetura e Arquitetura de Referência existentes

**4.1.1.3 Gateway**

**Portões Verificar Projeto Arquitetônico da Solução**

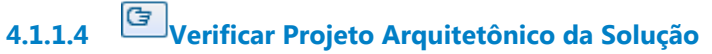

#### **Descrição Objetivo**

O construtor deve verificar o projeto arquitetônico elaborado pelo arquiteto avaliando sua qualidade e a viabilidade de implementar a solução documentada.

**4.1.1.5 Projeto Arquitetônico necessita de ajustes?**

**Portões**

**Sim**

**Não**

**Tipo de Condição**

Padrão

**4.1.1.6 Projeto Arquitetônico da Solução Concluído**

**4.1.1.7 Ajustar Projeto Arquitetônico da Solução**

#### **Descrição Objetivo**

Baseado na avaliação do construtor e as oportunidades de melhorias identificadas, o arquiteto deve ajustar o Projeto Arquitetônico.

**4.1.1.8 Projeto Arquitetônico de Sistemas Impactados**

### **Descrição**

Documentação da solução arquitetônica de projetos anteriores com possíveis ligações com a demanda

**4.1.1.9 Padrões de Arquitetura e Arquitetura de Referência**

#### **Descrição**

Documento de referência para o Projeto Arquitetônico que descreve os artefatos que devem ser confeccionados, de acordo com as tecnologias utilizadas em cada projeto.

Esse documento pode ser encontrado na Wiki utilizada pela CDS, no sequinte endereco:

https://wiki.trt15.jus.br/xwiki/wiki/cds/view/Se%C3%A7%C3%B5es/Se %C3%A7%C3%A3o%20de%20Arquitetura%20de%20Sistemas/Padr

%C3%B5es%20da%20Se%C3%A7%C3%A3o%20de%20Arquitetura %20de%20Sistemas/Documenta%C3%A7%C3%A3o%20do%20Projet o%20Arquitet%C3%B4nico/?srid=O5FwhgVD

**4.1.1.10 Documento de Requisitos Homologado**

#### **Descrição**

Versão do Documento de Requisitos homologada pelos usuários

**4.1.1.11 Projeto Arquitetônico da Solução**

### **Descrição**

Projeto arquitetônico que documenta a solução proposta e como esta deve ser implementada para satisfazer os requisitos levantados. Além disso, a integração com os sistemas existentes e com os padrões de arquitetura de referência devem estar representados no documento. Este documento deve servir como base para a construção.

**4.1.1.12 DataStore**

### **Descrição**

Repositório de lições aprendidas relacionadas a esta fase do processo.

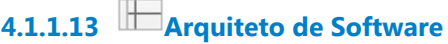

**4.1.1.14 Construtor**

# 5 CDS - CONSTRUÇÃO

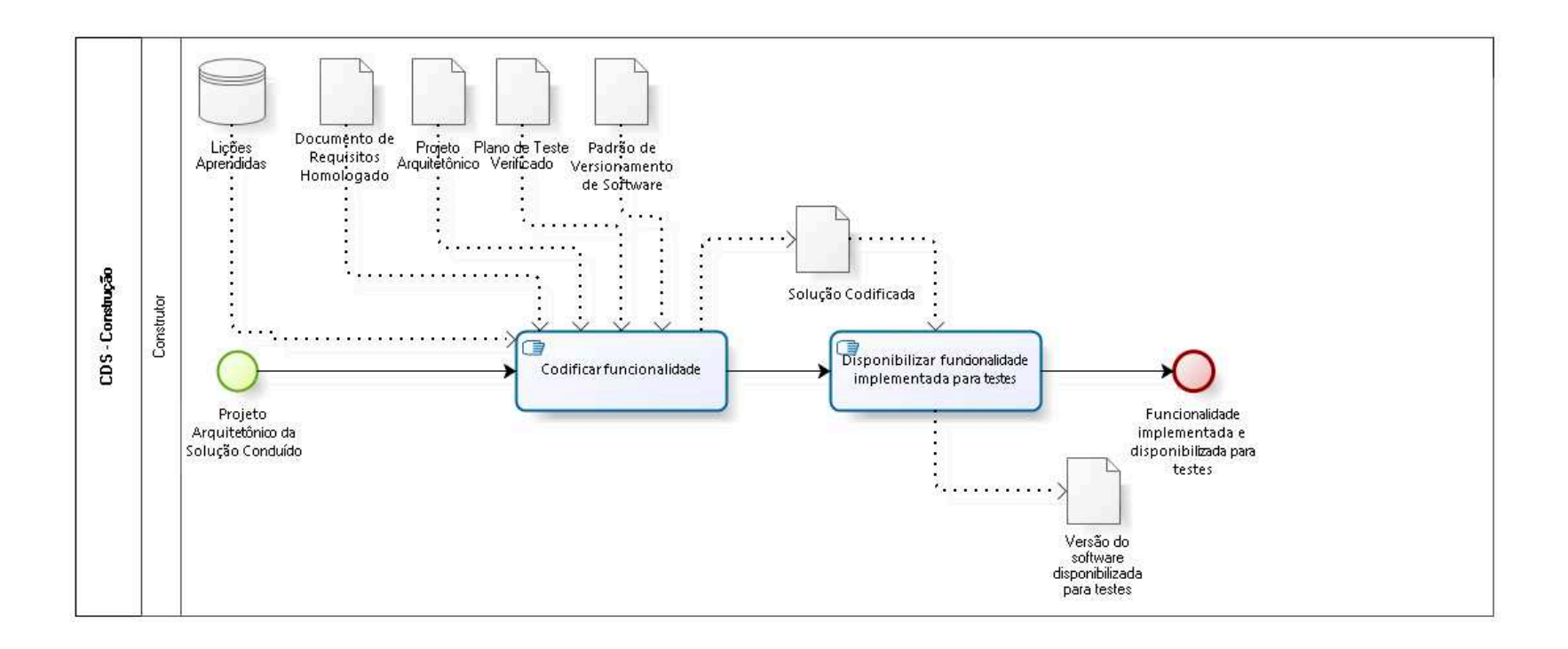

Powered by

**Versão:** 1.0

**Autor:** CDS

## **5.1 CDS - CONSTRUÇÃO**

#### **5.1.1 ELEMENTOS DO PROCESSO**

**5.1.1.1 Projeto Arquitetônico da Solução Concluído**

**5.1.1.2 Codificar funcionalidade**

#### **Descrição Objetivo**

Realizar a codificação da funcionalidade com base no documento de requisitos e projeto arquitetônico.

Após a codificação, realizar testes preliminares, usando como referência o plano de testes, a fim de certificar que o comportamento do sistema está de acordo com o esperado.

**5.1.1.3 Disponibilizar funcionalidade implementada para testes**

#### **Descrição Objetivo**

 Executar a liberação de versão do software com a funcionalidade implementada para testes. Essa atividade requer que toda a implementação esteja no sistema de controle de versão, de acordo com o padrões acordados previamente, de forma que o Analista de Qualidade consiga recuperar a versão liberada.

**5.1.1.4 Funcionalidade implementada e disponibilizada para testes**

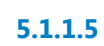

**5.1.1.5 Documento de Requisitos Homologado**

**Descrição**

Versão do Documento de Requisitos homologada pelos usuários

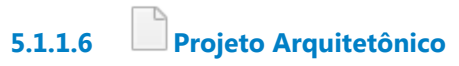

#### **Descrição**

Projeto arquitetônico que documenta a solução proposta e como esta deve ser implementada para satisfazer os requisitos levantados. Além disso, a integração com os sistemas existentes e com os padrões de arquitetura de referência devem estar representados no documento. Este documento deve servir como base para a construção.

**5.1.1.7 Plano de Teste Verificado**

#### **Descrição**

Versão verificada pelos elementos da equipe do Plano de Teste

**5.1.1.8 Versão do software disponibilizada para testes**

#### **Descrição**

Solução codificada disponibilizada no sistema de controle de versão.

**5.1.1.9 Solução Codificada**

#### **Descrição**

Solução computacional construída, baseada no Projeto Arquitetônico, Documento de Requisitos e Plano de Testes

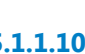

**5.1.1.10 Padrão de Versionamento de Software**

#### **Descrição**

Documento que descreve as regras de padronização para versionamento do Software e do uso da ferramenta de controle de versão.

Esse documento pode ser encontrado na Wiki utilizada pela CDS, no seguinte endereço:

https://wiki.trt15.jus.br/xwiki/wiki/cds/view/Se%C3%A7%C3%B5es/Se %C3%A7%C3%A3o%20de%20Constru%C3%A7%C3%A3o/Guias%2 0e%20Padr%C3%B5es/Guia%20de%20Gerenciamento%20e%20Con trole%20de%20Vers%C3%B5es/

**5.1.1.11 DataStore**

### **Descrição**

Repositório de lições aprendidas relacionadas a esta fase do processo.

**5.1.1.12 Construtor**

# 6 CDS - TESTES

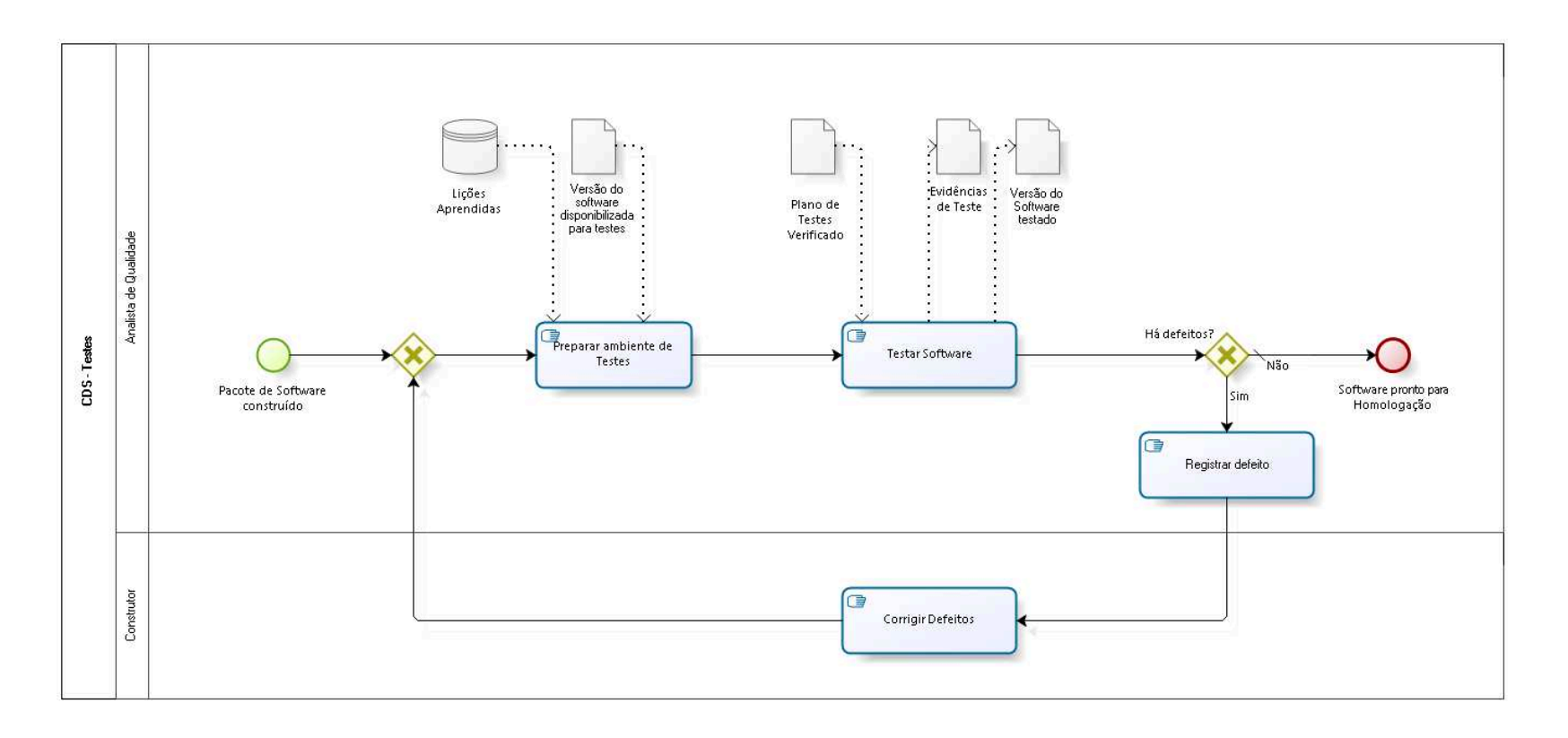

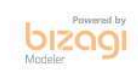

**Versão:** 1.0

**Autor:** CDS

### **6.1 CDS - TESTES**

#### **6.1.1 ELEMENTOS DO PROCESSO**

**6.1.1.1 Pacote de Software construído**

**6.1.1.2 Gateway**

**Portões**

**Preparar ambiente de Testes**

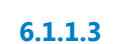

**6.1.1.3 Preparar ambiente de Testes**

#### **Descrição Objetivo**

Baixar a versão disponibilizada pelo construtor, executar os procedimentos de *deploy* para a construção do pacote de instalação (build, execução de scripts de banco de dados, etc), fazer configurações necessárias no ambiente de testes e instalar o pacote.

**6.1.1.4 Testar Software**

#### **Descrição Objetivo**

Executar testes no software construído, baseado nas regras de negócio levantadas na atividade de Especificação, de maneira independente do construtor.

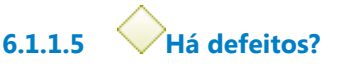

**Portões**

**Sim**

**Não**

**Tipo de Condição**

Padrão

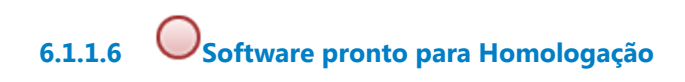

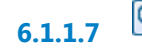

**6.1.1.7 Registrar defeito**

#### **Descrição Objetivo**

Caso haja algum defeito durante os testes, o Analista de Qualidade deve registrar a ocorrência do defeito encontrado.

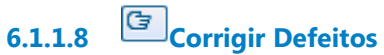

#### **Descrição Objetivo**

Corrigir defeitos registrados, documentar a correção e liberar nova versão do software com a funcionalidade corrigida.

**6.1.1.9 Evidências de Teste**

#### **Descrição** Registro do resultado da execução do Plano de Teste

**6.1.1.10 Plano de Testes Verificado**

#### **Descrição**

Versão analisada pelos elementos da equipe do Plano de Teste

**6.1.1.11 Versão do software disponibilizada para testes**

#### **Descrição**

Solução codificada disponibilizada no ambiente de testes

**6.1.1.12 Versão do Software testado**

#### **Descrição**

Versão da Solução Codificada após correção de defeitos detectados no teste de software.

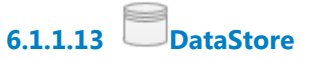

#### **Descrição**

Repositório de lições aprendidas relacionadas a esta fase do processo.

**6.1.1.14 Analista de Qualidade**

**6.1.1.15 Construtor**

# 7 CDS - HOMOLOGAÇÃO

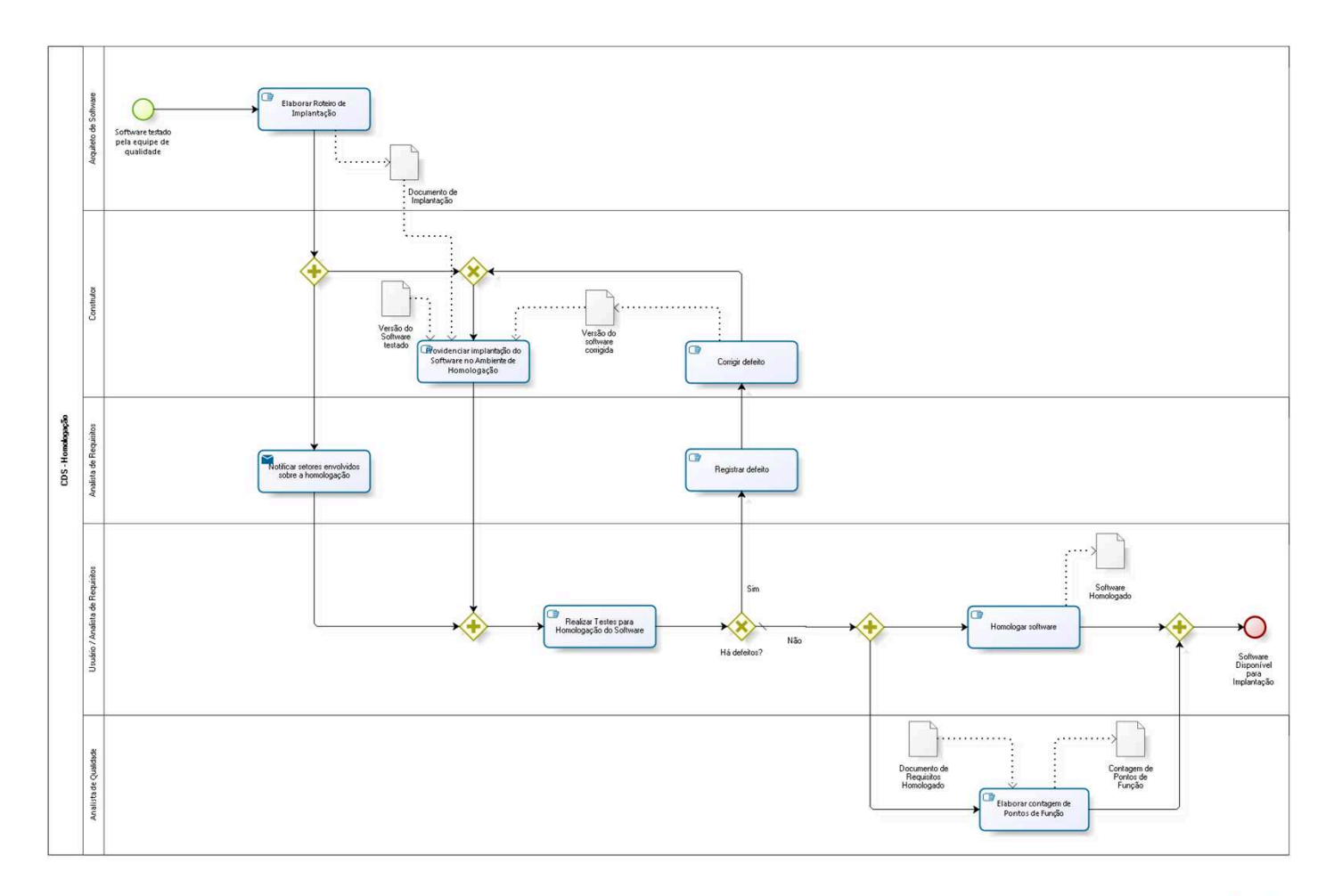

bizagi

**Versão:** 1.0 **Autor:** CDS

## **7.1 CDS - HOMOLOGAÇÃO**

#### **7.1.1 ELEMENTOS DO PROCESSO**

**7.1.1.1 Software testado pela equipe de qualidade**

**7.1.1.2 Elaborar Roteiro de Implantação**

#### **Descrição Objetivo**

O arquiteto deve construir um documento com os passos necessário para a implantação da nova versão do software (lista dos scripts de banco de dados a serem executados com a respectiva ordem de execução, pacote com a versão do software a ser implantada no servidor de aplicações, etc). Este documento deve ser a base para o construtor executar a implantação no ambiente de homologação e posteriormente no de produção.

**7.1.1.3 Gateway**

**7.1.1.4 Notificar setores envolvidos sobre a homologação**

### **Descrição**

Objetivo

Notificar setores interessados para participação da homologação da nova versão do software. Por exemplo: equipe de suporte e manutenção.

#### **Implementação**

Serviço Web

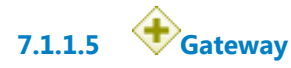

# **7.1.1.6 Realizar Testes para Homologação do Software**

#### **Descrição Objetivo**

O usuário, acompanhado do Analista de Requisitos, deve executar os testes necessários, visando homologar a nova versão do software, verificando se o que foi implementado está de acordo com os requisitos levantados e documentados durante a fase de especificação.

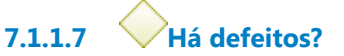

**Portões**

**Não**

**Tipo de Condição** Padrão

**Sim**

**7.1.1.8 Registrar defeito**

#### **Descrição Objetivo**

Caso haja algum defeito durante a homologação, o Analista de Requisitos deve registrar a ocorrência do defeito encontrado.

# **7.1.1.9 Corrigir defeito**

#### **Descrição Objetivo**

O construtor deve providenciar a correção, registrá-la na ocorrência do defeito e gerar a nova versão corrigida do software.

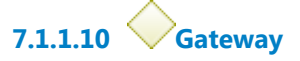

#### **Portões**

**Providenciar implantação do Software no Ambiente de Homologação**

**7.1.1.11 Providenciar implantação do Software no Ambiente de Homologação**

#### **Descrição Objetivo**

Baseado no documento de implantação elaborado pelo arquiteto, o construtor deve, acionando outras áreas quando necessário, providenciar a implantação no ambiente de homologação da versão de software verificada na fase de testes.

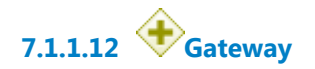

**7.1.1.13 Homologar software**

#### **Descrição Objetivo**

O Usuário confirma a homologação indicando que os testes realizados estão de acordo com os requisitos levantados e documentados durante a fase de especificação.

O usuário define a data de implantação do software em ambiente de produção.

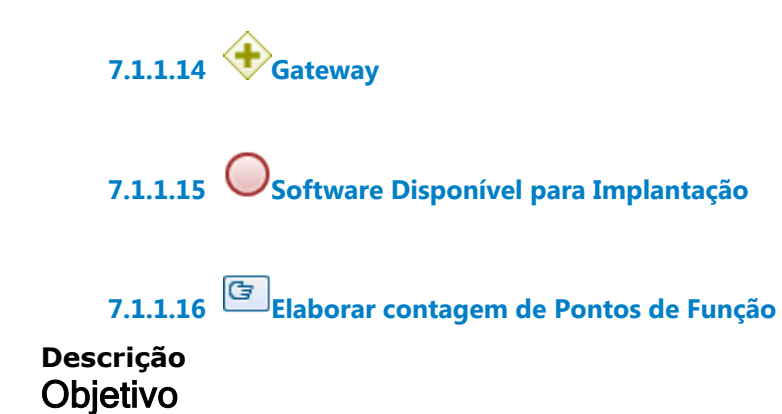

O analista de qualidade deve elaborar a contagem detalhada de pontos de função do software.

# **7.1.1.17 Documento de Implantação**

#### **Descrição**

Descrição das atividades necessárias para implantar a solução criada nos ambientes de homologação e produção

**7.1.1.18 Versão do Software testado**

#### **Descrição**

Versão da Solução Codificada após correção de defeitos detectados no teste de software.

**7.1.1.19 Versão do software corrigida**

#### **Descrição**

Versão da Solução Codificada após correção de defeitos detectados na homologação de software.

**7.1.1.20 Software Homologado**

**Descrição** Versão Final da Solução Codificada.

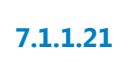

**7.1.1.21 Documento de Requisitos Homologado**

#### **Descrição**

Versão do Documento de Requisitos homologada pelos usuários .

**7.1.1.22 Contagem de Pontos de Função**

#### **Descrição**

Planilha de contagem de pontos de função detalhada da solução homologada

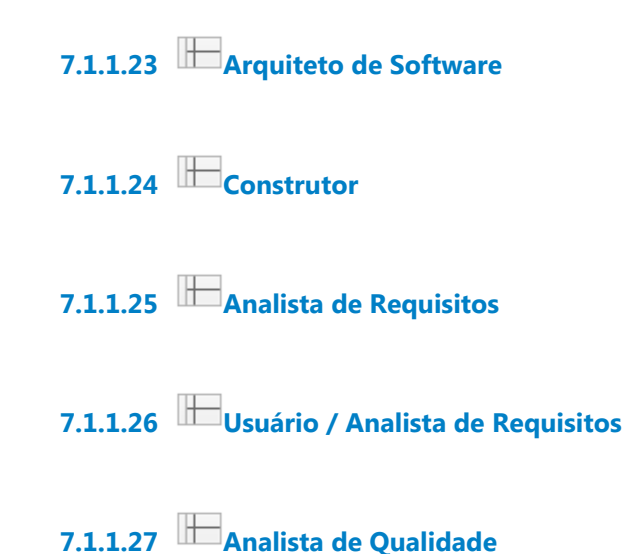

# 8 CDS - IMPLANTAÇÃO

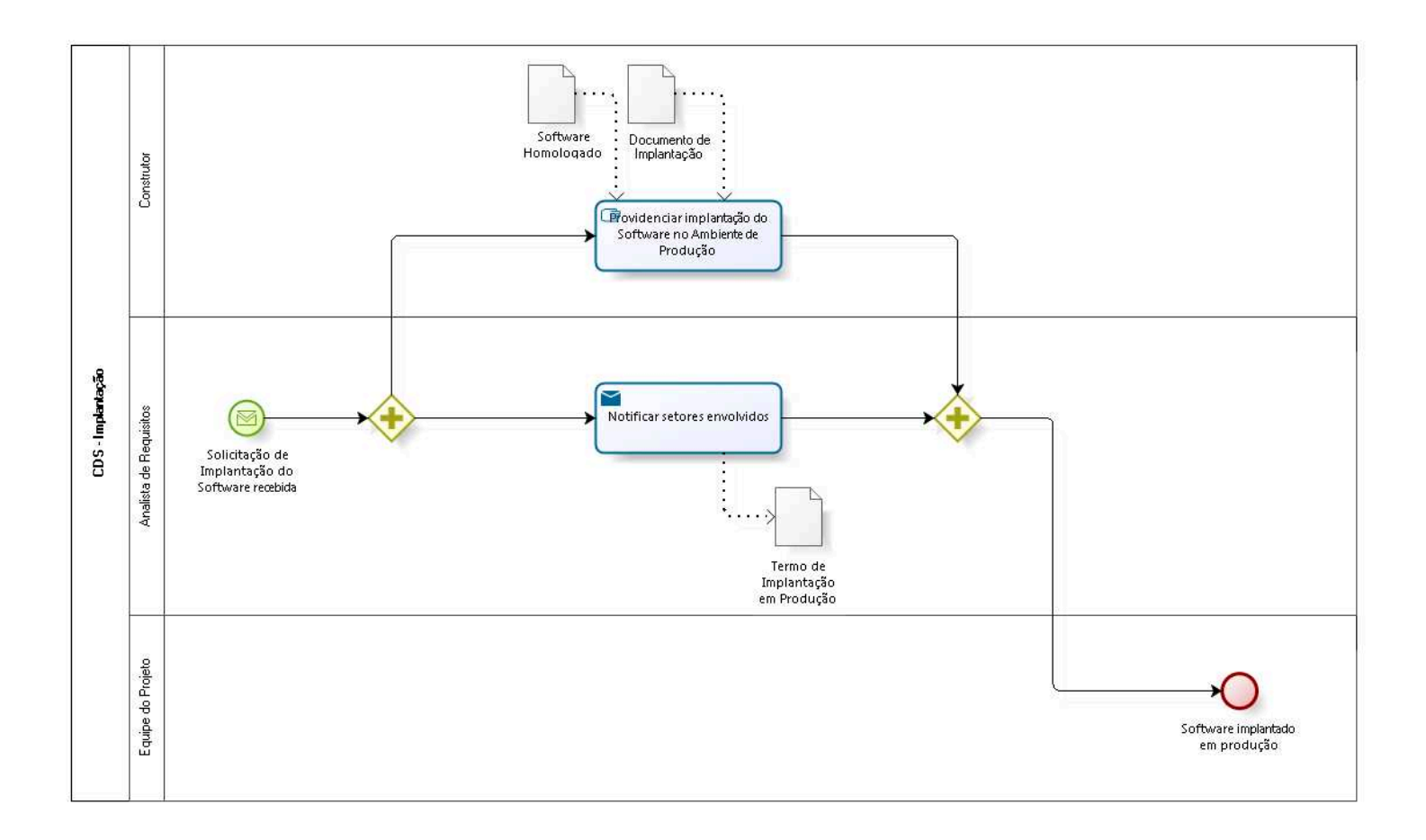

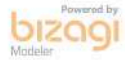

**Versão:** 1.0 **Autor:** CDS

## **8.1 CDS - IMPLANTAÇÃO**

#### **8.1.1 ELEMENTOS DO PROCESSO**

**8.1.1.1 Solicitação de Implantação do Software recebida**

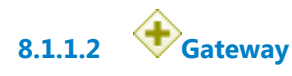

**8.1.1.3 Notificar setores envolvidos**

#### **Descrição Objetivo**

**Comunicar setores responsáveis por processos impactados pela entrega do projeto. Equipe de suporte e manutenção, por exemplo.**

#### **Implementação**

Serviço Web

**8.1.1.4 Gateway**

**8.1.1.5 Software implantado em produção**

**8.1.1.6 Providenciar implantação do Software no Ambiente de Produção**

#### **Descrição Objetivo**

O construtor deve executar as ações conforme documento de implantação na data especificada pelo usuário na atividade de Homologação.

**8.1.1.7 Software Homologado**

#### **Descrição**

Versão Final da Solução Codificada.

**8.1.1.8 Documento de Implantação**

#### **Descrição**

Descrição das atividades necessárias para implantar a solução criada nos ambientes de homologação e produção

**8.1.1.9 Termo de Implantação em Produção**

#### **Descrição**

Documento que formaliza a implantação do Software em Produção. Este documento deve ser enviado para os usuários e demais áreas envolvidas.

O template desde documento a ser preenchido pode ser encontrado neste endereço:

https://docs.google.com/document/d/162lw2qtn7Ila0lAINLc0OoUrl6kna l050zoA1usxMX4/edit#heading=h.gjdgxs

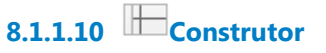

**8.1.1.11 Analista de Requisitos**

**8.1.1.12 Equipe do Projeto**